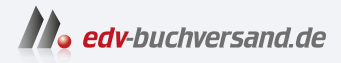

## NEXTCLOUD Schnelleinstieg Der leichte Weg zur eigenen Cloud

DAS INHALTS-VERZEICHNIS **» Hier geht's direkt [zum Buch](https://www.edv-buchversand.de/product/itp-0589/NEXTCLOUD%20Schnelleinstieg)**

Dieses Inhaltsverzeichnis wird Ihnen von www.edv-buchversand.de zur Verfügung gestellt.

## **Inhalt**

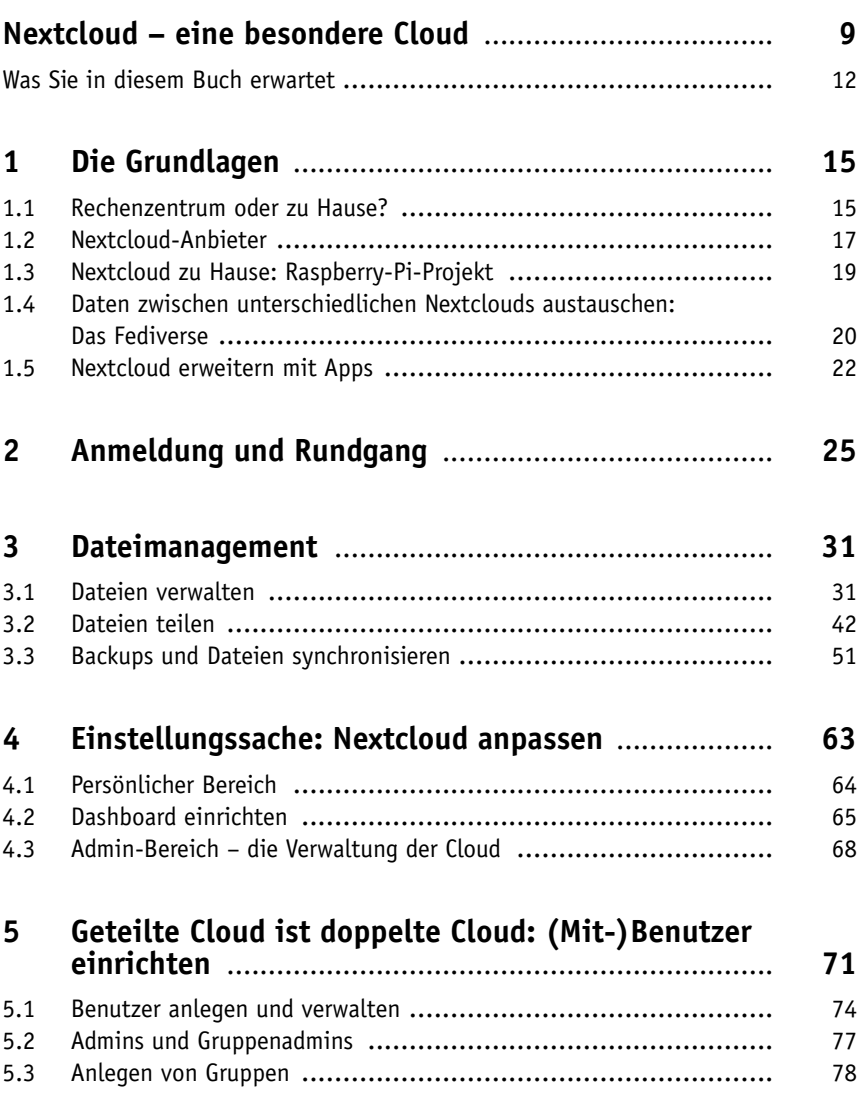

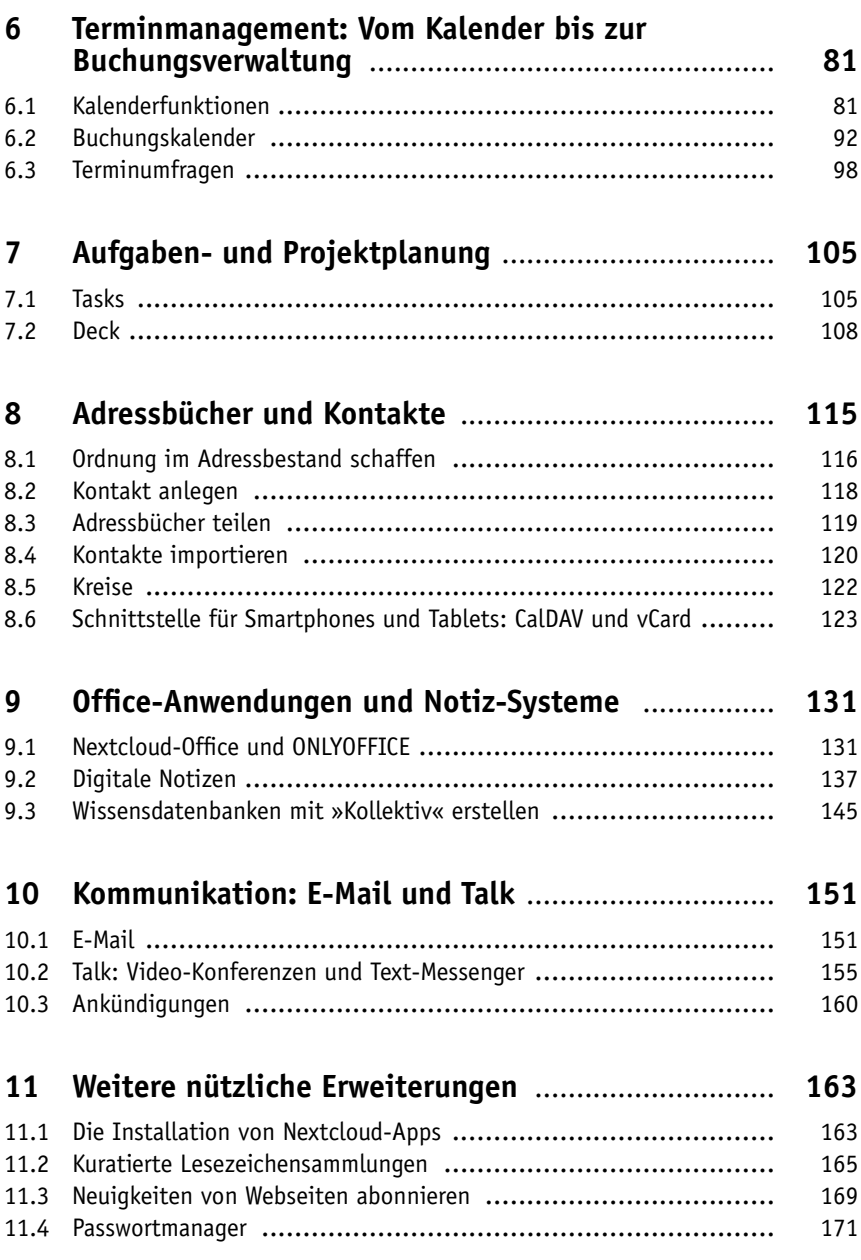

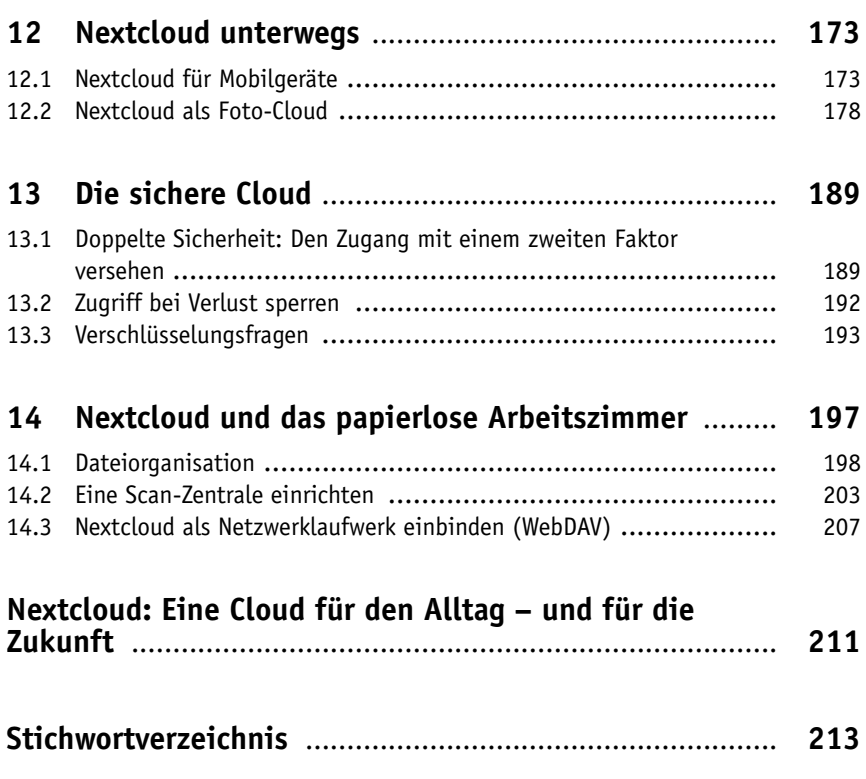